Авакова

# Елена Анатольевна

N: сп=Авакова Елена Анатольевна,<br>ряндинская казачья кадетская СШ<br>ародной артистки PФ E.A.Canoroвo<br>nail=brskola@mail.ru, c=RU<br>ата: 2022.09.15 10:43:21 +04'00'

#### Муниципальное общеобразовательное учреждение Бряндинская казачья кадетская средняя школа имени народной артистки РФ Е.А. Сапоговой Чердаклинского района Ульяновской области

Рассмотрено на ШМО Протокол №  $\sqrt$  $20\sqrt{2}$ года or « $26$ »  $08$ Руководитель ШМО: Гейтуринна Г.А

Согласовано. Заместитель директора по VBP: Reef A.H.AKCak « 19» ОВ 2022 года

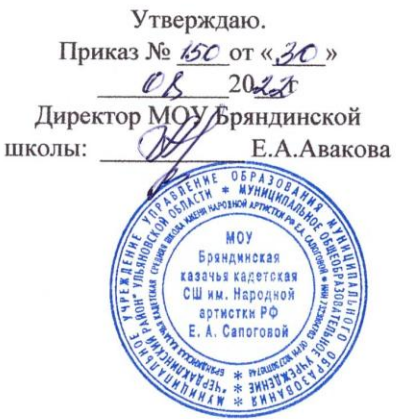

РАБОЧАЯ ПРОГРАММА по информатике для обучающихся 7 класса (базовый уровень) на 2022-2023 учебный год. Учитель: Таралина Валентина Витальевна

Срок реализации программы: 1 год Число часов в год: 34 Число часов в неделю: 1

Программа: Информатик Л.Л. Босова А.Ю. Босова. Методидические пособия для 7-9 классов Москва, Бином. Лаборатория знаний, 2017 год Учебник: Информатика. Учебник 7 класс/ Под редакцией Л.Л. Босова, А.Ю. Босова Москва, БИНОМ 2020

2022 г

Рабочая программа составлена с учетом использования оборудования центра «Точка роста».

Использование оборудования «Точка роста» позволяет создать условия:

-для повышения познавательной активности обучающихся в технической области;

-для развития личности ребёнка в процессе обучения информатики, его способностей, формирования и удовлетворения социально значимых интересов и потребностей;

-для работы с одарёнными школьниками, организации их развития в различных областях образовательной, творческой деятельности.

## **Содержание учебного предмета.**

### 1. **Информация и информационные процессы (8 ч)**

Информация. Информационный процесс.

Субъективные характеристики информации, зависящие от личности получателя информации и обстоятельств получения информации: своевременность, достоверность, актуальность,и т.д. Представление информации. Формы представления информации. Язык как способ представления информации: естественные и формальные языки. Алфавит, мощность алфавита.

Кодирование информации. Универсальность дискретного (цифрового, в том числе двоичного) кодирования. Двоичный алфавит. Двоичный код. Разрядность двоичного кода. Связь длины (разрядности) двоичного кода и количества кодовых комбинаций.

Размер (длина) сообщения как мера количества содержащейся в нём информации. Достоинства и недостатки такого подхода. Другие подходы к измерению количества информации. Единицы измерения количества информации.

Основные виды информационных процессов: хранение, передача и обработка информации. Примеры информационных процессов в системах различной природы; их роль в современном мире.

Хранение информации. Носители информации (бумажные, магнитные, оптические, флэшпамять). Качественные и количественные характеристики современных носителей информации: объем информации, хранящейся на носителе; скорости записи и чтения информации. Хранилища информации. Сетевое хранение информации.

Передача информации. Источник, информационный канал, приёмник информации.

Обработка информации. Обработка, связанная с получением новой информации. Обработка, связанная с изменением формы, но не изменяющая содержание информации. Поиск информации.

## 2. **Компьютер как универсальное устройство обработки информации. (7 ч)**

Общее описание компьютера. Программный принцип работы компьютера.

Основные компоненты персонального компьютера (процессор, оперативная и долговременная память, устройства ввода и вывода информации), их функции и основные характеристики (по состоянию на текущий период времени).

Состав и функции программного обеспечения: системное программное обеспечение, прикладное программное обеспечение, системы программирования. Компьютерные вирусы. Антивирусная профилактика.

Правовые нормы использования программного обеспечения.

Файл. Типы файлов. Каталог (директория). Файловая система.

Графический пользовательский интерфейс (рабочий стол, окна, диалоговые окна, меню). Оперирование компьютерными информационными объектами в наглядно-графической форме: создание, именование, сохранение, удаление объектов, организация их семейств. Архивирование и разархивирование.

Гигиенические, эргономические и технические условия безопасной эксплуатации компьютера.

## **3.Обработка графической информации (5 ч)**

 Формирование изображения на экране монитора. Компьютерное представление цвета. Компьютерная графика (растровая, векторная). Интерфейс графических редакторов. Форматы графических файлов.

### **4.Обработка текстовой информации ( 9 ч)**

Текстовые документы и их структурные единицы (раздел, абзац, строка, слово, символ). Технологии создания текстовых документов. Создание, редактирование и форматирование текстовых документов на компьютере Стилевое форматирование. Включение в текстовый документ списков, таблиц, диаграмм, формул и графических объектов. Гипертекст. Создание ссылок: сноски, оглавления, предметные указатели. Коллективная работа над документом. Примечания. Запись и выделение изменений. Форматирование страниц документа. Ориентация, размеры страницы, величина полей. Нумерация страниц. Колонтитулы. Сохранение документа в различных текстовых форматах.

Инструменты распознавания текстов и компьютерного перевода.

Компьютерное представление текстовой информации. Кодовые таблицы. Американский стандартный код для обмена информацией, примеры кодирования букв национальных алфавитов. Представление о стандарте Юникод.

## 5. **Мультимедиа ( 4 ч)**

Понятие технологии мультимедиа и области её применения. Звук и видео как составляющие мультимедиа. Компьютерные презентации. Дизайн презентации и макеты слайдов.

Звуки и видео изображения. Композиция и монтаж.

Возможность дискретного представления мультимедийных данных

## **6. Повторение (2 ч)**

Общее описание компьютера. Программный принцип работы компьютера.

Общее описание компьютера. Программный принцип работы компьютера.

Формирование изображения на экране монитора. Компьютерное представление цвета.

Текстовые документы и их структурные единицы (раздел, абзац, строка, слово, символ).

Технологии создания текстовых документов. Понятие технологии мультимедиа и области её применения. Звук и видео как составляющие мультимедиа. Компьютерные презентации. Дизайн презентации и макеты слайдов.

Личностные результаты - это сформировавшаяся в образовательном процессе система ценностных отношений учащихся к себе, другим участникам образовательного процесса, самому образовательному процессу, объектам познания, результатам образовательной деятельности. Основными личностными результатами, формируемыми при изучении информатики в основной школе, являются:

• наличие представлений об информации как важнейшем стратегическом ресурсе развития личности, государства, общества;

• понимание роли информационных процессов в современном мире;

• владение первичными навыками анализа и критичной оценки получаемой информации;

• ответственное отношение к информации с учетом правовых и этических аспектов ее распространения;

• развитие чувства личной ответственности за качество окружающей информационной среды;

• способность увязать учебное содержание с собственным жизненным опытом, понять значимость подготовки в области информатики и ИКТ в условиях развития информационного обшества:

• готовность к повышению своего образовательного уровня и продолжению обучения с использованием средств и методов информатики и ИКТ;

• способность и готовность к общению и сотрудничеству со сверстниками и взрослыми в процессе образовательной, общественно-полезной, учебно-исследовательской, творческой леятельности:

• способность и готовность к принятию ценностей здорового образа жизни за счет знания основных гигиенических, эргономических и технических условий безопасной эксплуатации средств ИКТ.

Метапредметные результаты - освоенные обучающимися на базе одного, нескольких или всех учебных предметов способы деятельности, применимые как в рамках образовательного процесса, так и в других жизненных ситуациях. Основными метапредметными результатами, формируемыми при изучении информатики в основной школе, являются:

• владение общепредметными понятиями «объект», «система», «модель», «алгоритм», «исполнитель» и др.:

• информационно-логическими умениями: определять понятия, создавать обобщения, устанавливать аналогии, классифицировать, самостоятельно выбирать основания и критерии для классификации, устанавливать причинно-следственные связи, строить логическое рассуждение, умозаключение (индуктивное, дедуктивное и по аналогии) и делать выводы;

• умениями самостоятельно планировать пути достижения целей; соотносить свои действия с планируемыми результатами, осуществлять контроль своей деятельности, определять способы действий в рамках предложенных условий, корректировать свои действия в соответствии с изменяющейся ситуацией; оценивать правильность выполнения учебной задачи;

• самоконтроля, самооценки, принятия решений и осуществления осознанного выбора в учебной и познавательной деятельности;

• ОСНОВНЫМИ универсальными умениями информационного характера: постановка и формулирование проблемы; поиск и выделение необходимой информации, применение методов информационного поиска; структурирование и визуализация информации; выбор наиболее эффективных способов решения задач в зависимости от конкретных условий; самостоятельное создание алгоритмов деятельности при решении проблем творческого и поискового характера;

• информационным моделированием как основным методом приобретения знаний: умение преобразовывать объект из чувственной формы в пространственно-графическую или знаковосимволическую модель; умение строить разнообразные информационные структуры для описания объектов; умение «читать» таблицы, графики, диаграммы, схемы и т.д., самостоятельно

 перекодировать информацию из одной знаковой системы в другую; умение выбирать форму представления информации в зависимости от стоящей задачи, проверять адекватность модели объекту и цели моделирования;

 ИКТ-компетентность – широкий спектр умений и навыков использования средств информационных и коммуникационных технологий для сбора, хранения, преобразования и передачи различных видов информации, навыки создания личного информационного пространства (обращение с устройствами ИКТ; фиксация изображений и звуков; создание письменных сообщений; создание графических объектов; создание музыкальных и звуковых сообщений; создание, восприятие и использование гипермедиасообщений; коммуникация и социальное взаимодействие; поиск и организация хранения информации; анализ информации).

#### **Познавательные:**

- планировать собственную деятельность;
- извлекать информацию, ориентироваться в своей системе знаний;
- находить достоверную информацию, необходимую для решения учебных и жизненных задач;
- самостоятельно осуществлять поиск необходимой информации;
- выделять необходимую информацию;
- находить достоверную информацию, необходимую для решения учебных задач;

## **Регулятивные:**

- определять цель, проблему в учебной и жизненно практической деятельности;
- принимать и сохранять учебную задачу, планировать свои действия;
- выстраивать работу по заранее намеченному плану;
- проявлять целеустремленность и настойчивость в достижении целей;
	- выбирать средства достижения целей в группе и индивидуально;

### **Коммуникативные:**

 проявлять активность во взаимодействии для решения коммуникативных познавательных задач;

- аргументировать свою позицию и координировать её с позициями партнеров;
- слушать других, пытаться принять иную точку зрения;
- проявлять инициативное сотрудничество в поиске и сборе информации;
- строить понятные речевые высказывания;
- взаимодействовать со взрослыми и сверстниками в учебной деятельности;

 *Предметные результаты* сформулированы к каждому разделу учебной программы.

### *Раздел1.Введение в информатику.*

Учащийся научится:

- декодировать и кодировать информацию при заданных правилах кодирования;
- оперировать единицами измерения количества информации;

 оценивать количественные параметры информационных объектов и процессов(объем памяти, необходимый для хранения информации; время передачи информации и т.д.);

 $\bullet$  записывать в двоичной системе целые числа от 0 до 256;

 составлять логические выражения с операциями И, ИЛИ, НЕ, определять значения логического выражения; строить таблицы истинности;

 анализировать информационные модели ( таблицы. Графики, диаграммы, схемы, и др.);

 перекодировать информацию из одной пространственно-графической или знаковосимволической формы в другую, в том числе использовать графическое представление (визуализацию) числовой информации;

 выбирать форму представления данных (таблица, схема, график, диаграмма) в соответствие с поставленной цели;

 строить простые информационные модели объектов и процессов из различных предметных областей с использованием типовых средств ( таблиц, графиков диаграмм, формул, и пр.), оценивать адекватность построенной модели объекту-оригиналу и целям моделирования.

Учашиеся получат возможность:

углубить и развить представление о современной научной картине мира, об информации как одном из основных понятий современной науки, информационных процессов и их роли в современном мире;

научиться определять мощность алфавита, используемого для записи сообщения;

научится оценивать информационный объем сообщения, записанного символами произвольного алфавита;

переводить небольшие десятичные числа из восьмеричной и шестнадцатеричной системы счисления в десятичную систему счисления;

познакомится с тем, кА информация представляется в компьютере, в том числе с двоичным кодированием текстов, графических изображений, звука;

научится решать логические задачи с использованием таблиц истинности;

научится решать логические задачи путем составления логических выражений и их преобразования с использованием основных свойств логических операций;

сформировать представление о моделировании как методе научного познания; о компьютерных моделях иих использовании для исследования объектов окружающего мира;

научиться строить математическую модель задачи -выделить исходный данные и результаты, выявлять соотношения между ними.

### Раздел 2. Алгоритмы и начала программирования

Научатся:

• понимать смысл понятия «алгоритм» и широту сферы его применения; анализировать предлагаемые последовательности команд на предмет наличия у них таких свойств алгоритма, как дискретность, детерминированность, понятность, результативность, массовость;

• оперировать алгоритмическими конструкциями «следование», «ветвление», «цикл»;

• понимать термины «исполнитель», «формальный исполнитель», «среда исполнителя», «система каомнд исполнителя»; понимать ограничения, накладываемые средой;

• исполнять линейный алгоритм для формального исполнителя с заданной системой команд;

• составлять линейные алгоритмы, число команд в которых не превышает заданное;

- исполнять записанный на естественном языке алгоритм, обрабатывающий цепочки символов;
- исполнять линейные алгоритмы, записанные на алгоритмическом языке;
- исполнять алгоритмы с ветвлениями, записанные на алгоритмическом языке;

• понимать правила записи и выполнения алгоритмов, содержащих цикл с параметром или цикл с условием продолжения работы;

• определять значения переменных после исполнения простейших циклических алгоритмов, записанных на алгоритмическом языке;

• разрабатывать и записывать на языке программирования короткие алгоритмы, содержащие базовые алгоритмические конструкции.

Получат возможность научиться:

исполнять алгоритмы, содержащие ветвления и повторения, для формального исполнителя с заданной системой команд;

составлять все возможные алгоритмы фиксированной длины для формального  $\bullet$ исполнителя с заданной системой команд;

определять количество линейных алгоритмов, обеспечивающих решение поставленной задачи, которые могут быть составлены для формального исполнителя с заданной системой команд;

подсчитывать количество тех или иных символов в цепочке символов, являющейся результатом работы алгоритма;

по данному алгоритму определять, для решения какой задачи он предназначен;

 исполнять записанные на алгоритмическом языке циклические алгоритмы обработки одномерного массива чисел (суммирование всех элементов массива; суммирование элементов массива с определёнными индексами; суммирование элементов массива, с заданными свойствами; определение количества элементов массива с заданными свойствами; поиск наибольшего/ наименьшего элементов массива и др.);

 разрабатывать в среде формального исполнителя короткие алгоритмы, содержащие базовые алгоритмические конструкции;

 разрабатывать и записывать на языке программирования эффективные алгоритмы, содержащие базовые алгоритмические конструкции.

#### *Раздел 3. Информационные и коммуникационные технологии.*

Научатся:

- называть функции и характеристики основных устройств компьютера;
- описывать виды и состав программного обеспечения современных компьютеров;
- подбирать программное обеспечение, соответствующее решаемой задаче;
- оперировать объектами файловой системы;
- применять основные правила создания текстовых документов;\

 использовать средства автоматизации информационной деятельности при создании текстовых документов;

- использовать сновные приёмы обработки информации в электронных таблицах;
- работать с формулами;
- визуализировать соотношения между числовыми величинами.
- осуществлять поиск информации в готовой базе данных;
- основам организации и функционирования компьютерных сетей;
- составлять запросы для поиска информации в Интернете;
- использовать основные приёмы создания презентаций в редакторах презентаций.

Получат возможность:

 научиться систематизировать знания о принципах организации файловой системы, основных возможностях графического интерфейса и правилах организации индивидуального информационного пространства;

 научиться систематизировать знания о назначении и функциях программного обеспечения компьютера; приобрести опыт решения задач из разных сфер человеческой деятельности с применение средств информационных технологий;

 научиться проводить обработку большого массива данных с использованием средств электронной таблицы;

 расширить представления о компьютерных сетях распространения и обмена информацией, об использовании информационных ресурсов общества с соблюдением соответствующих правовых и этических норм, требований информационной безопасности;

 научиться оценивать возможное количество результатов поиска информации в Интернете, полученных по тем или иным запросам.

 познакомиться с подходами к оценке достоверности информации (оценка надёжности источника, сравнение данных из разных источников и в разные моменты времени и т. п.);

 закрепить представления о требованиях техники безопасности, гигиены, эргономики и ресурсосбережения при работе со средствами информационных и коммуникационных технологий;

## **Тематическое планирование**

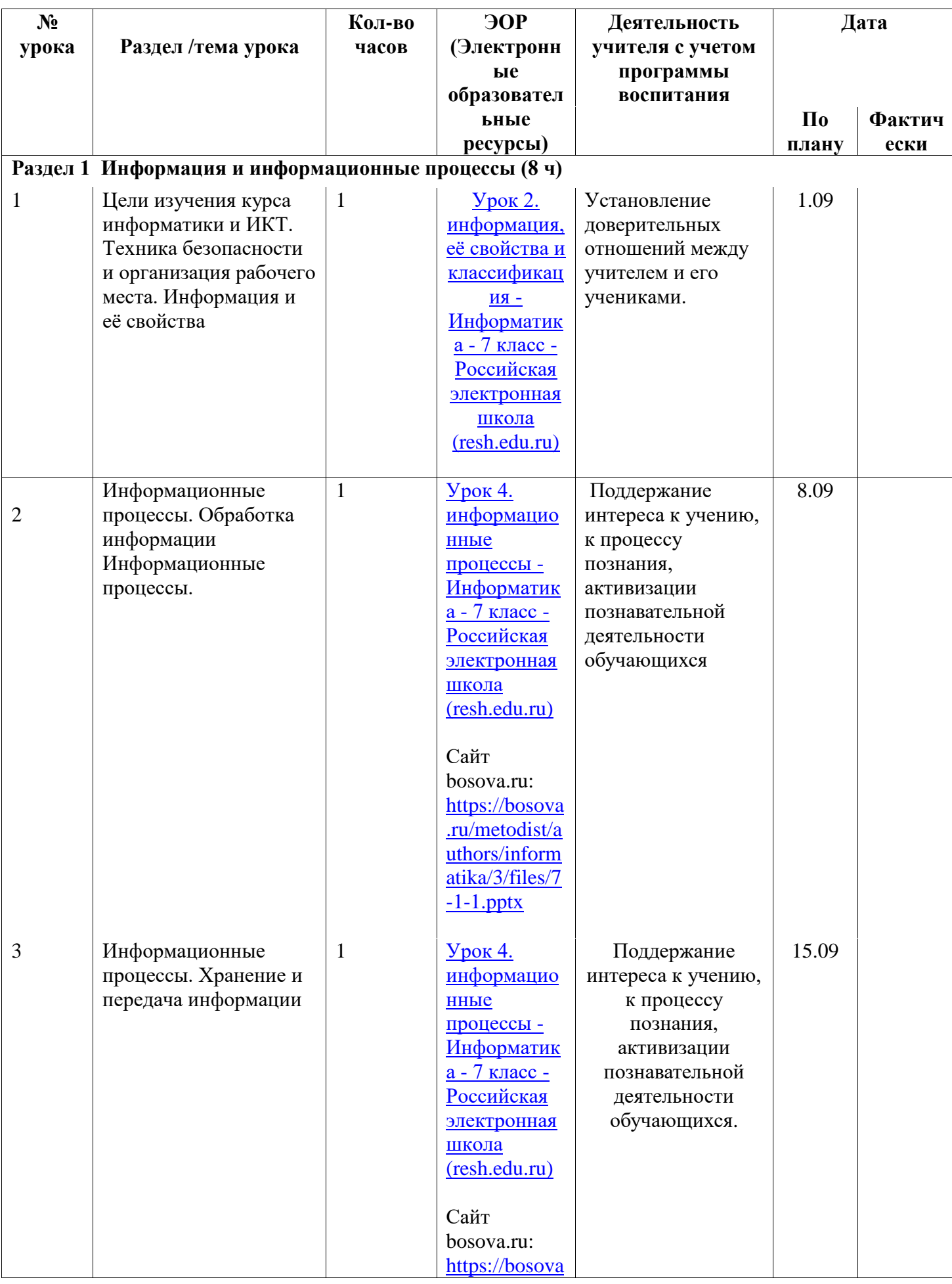

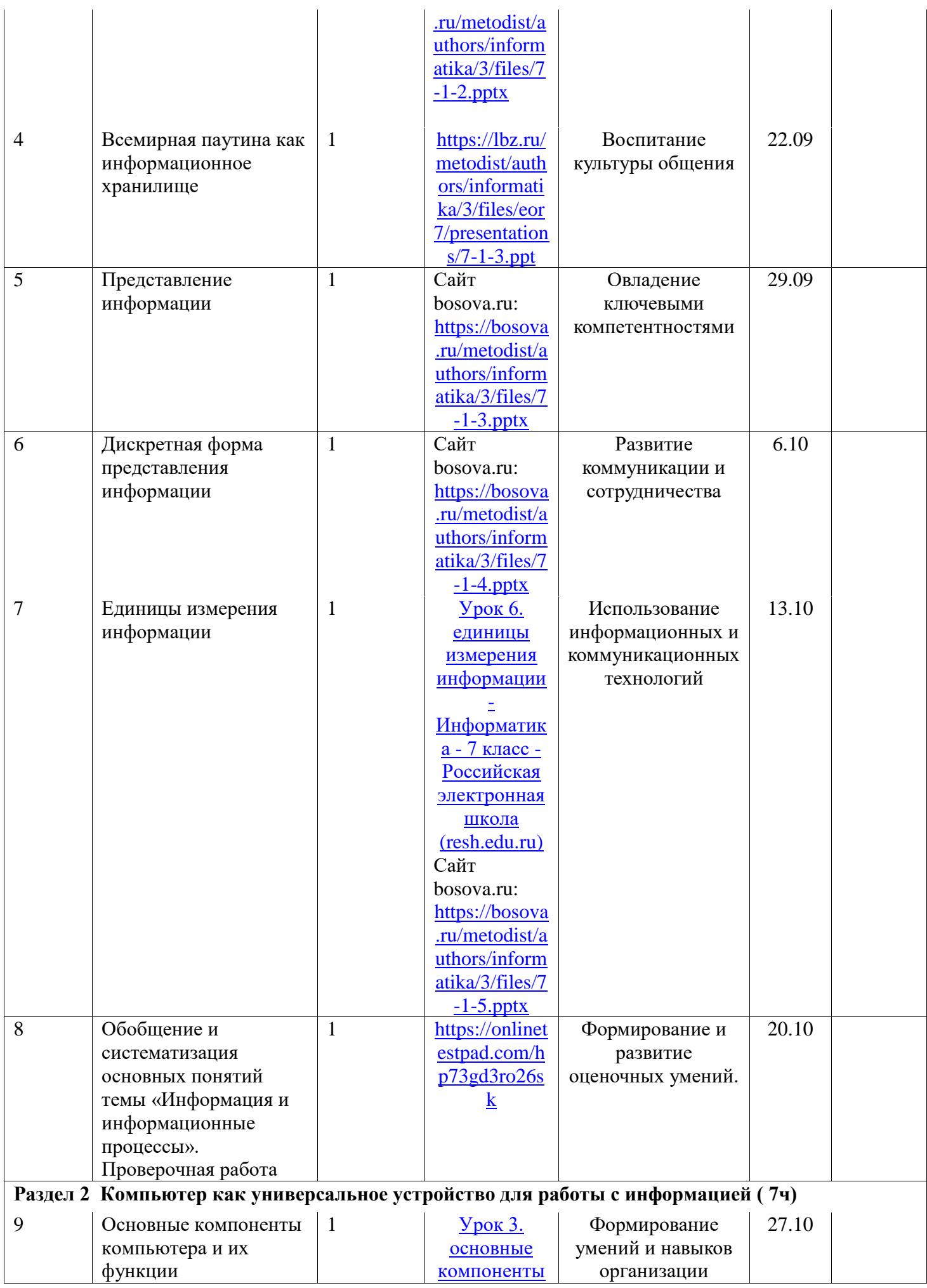

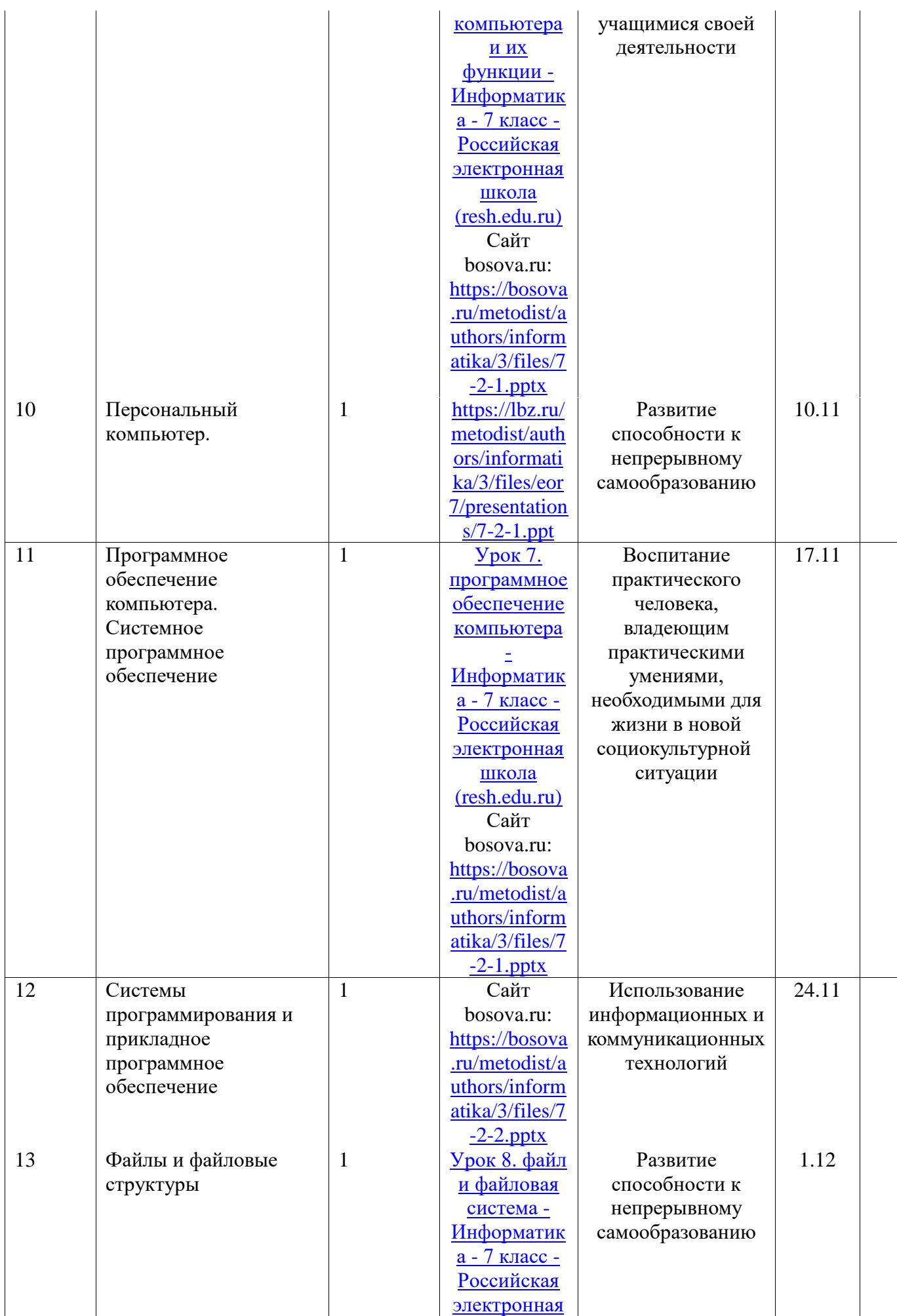

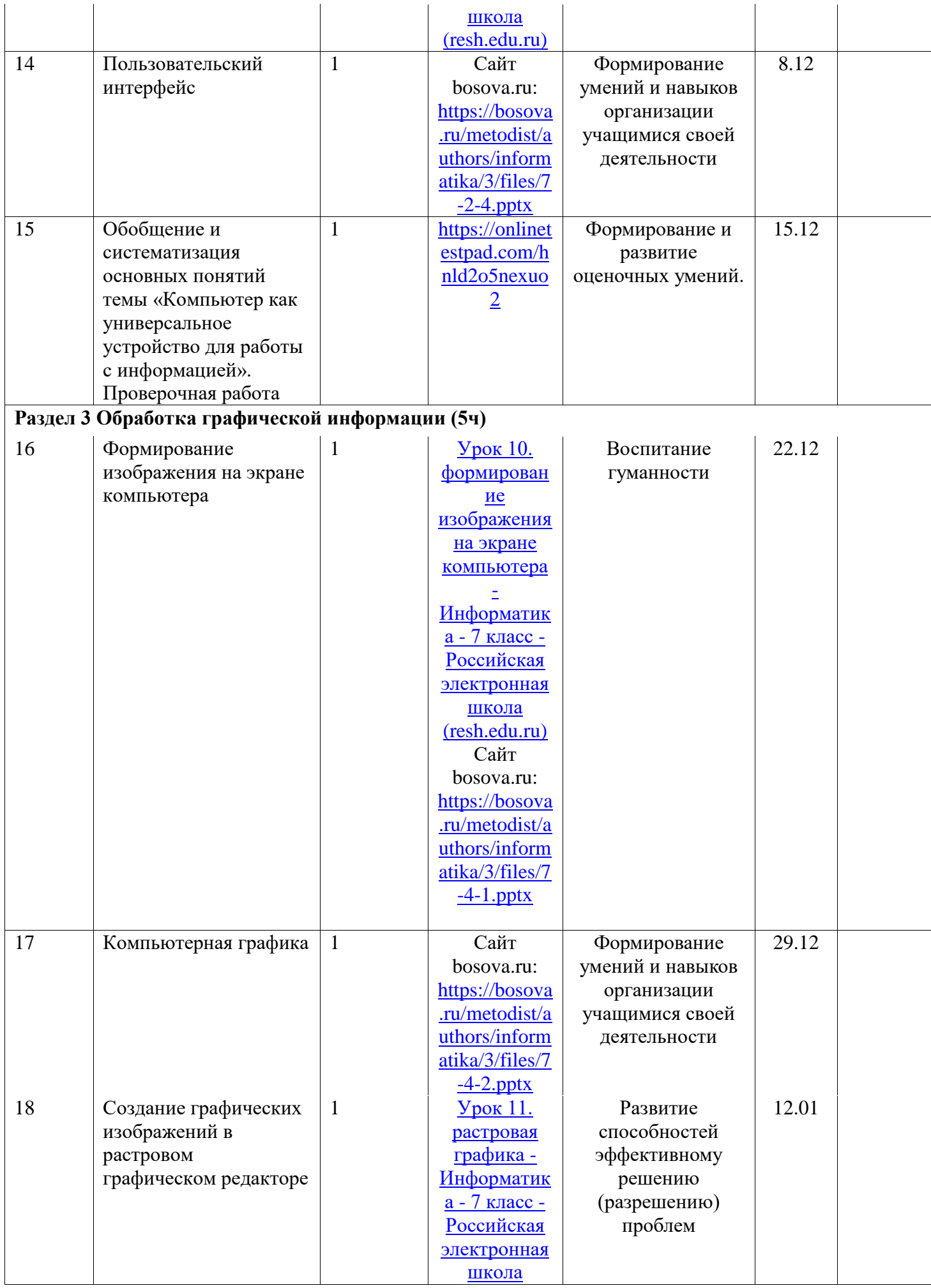

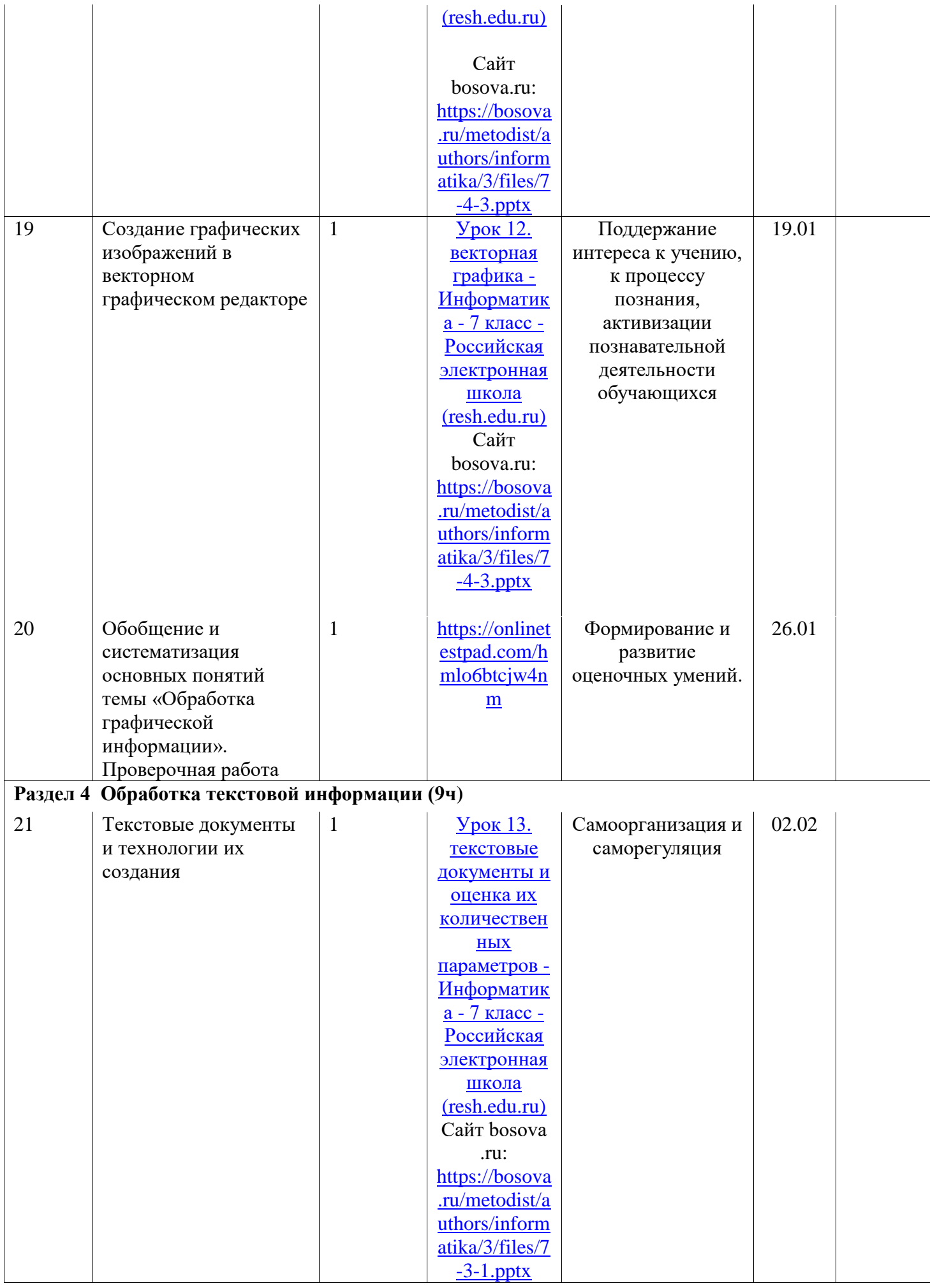

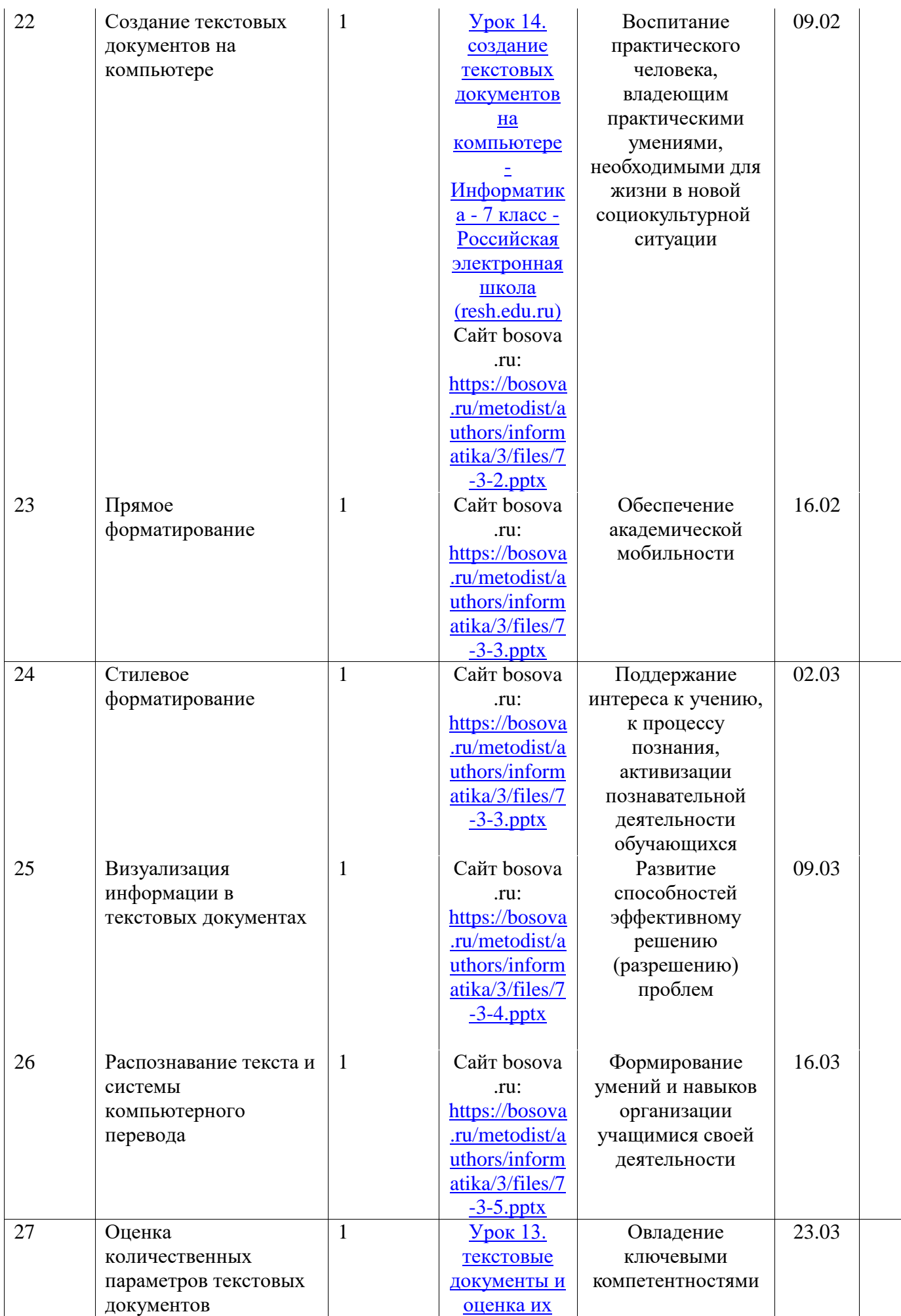

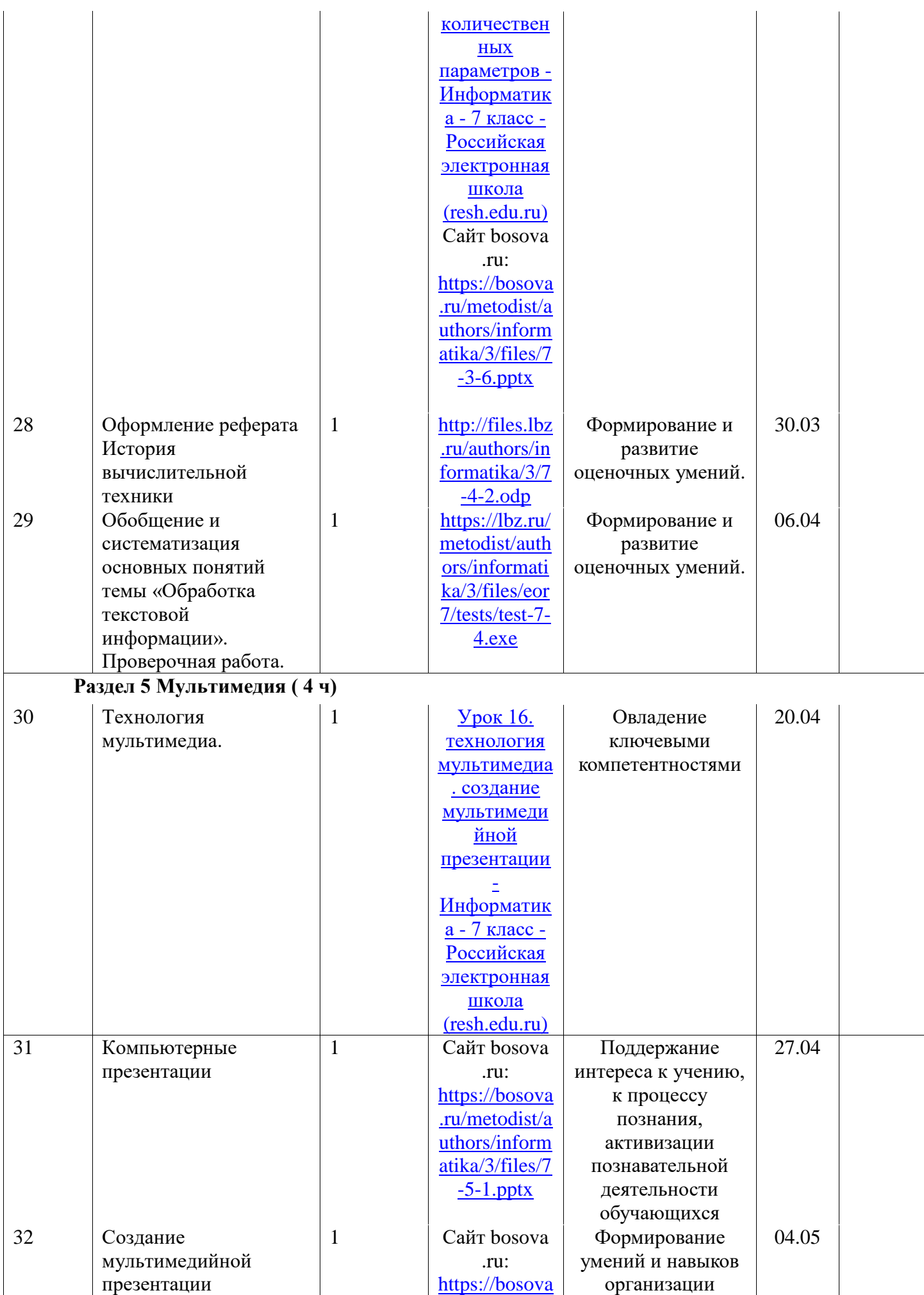

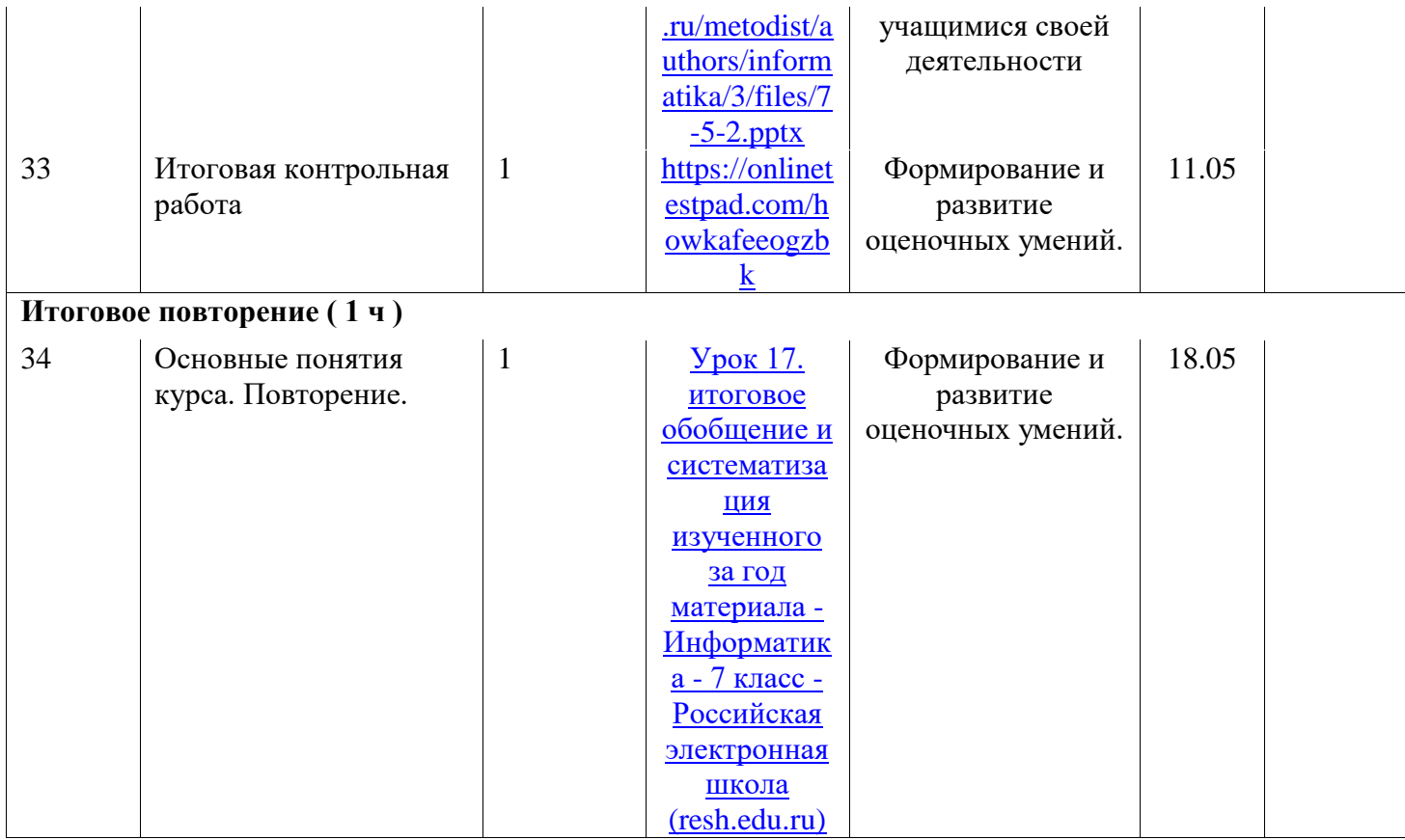

## **Учебно-методическое и материально-техническое обеспечение образовательного процесса**

### **1.Литература, рекомендуемая в процессе реализации рабочей программы.**

1) Босова,Л.Л. Занимательные задачи по информатике/ Л.Л. Босова, А.Ю. Босова, Ю.Г. Коломенская.\_М.: БИНОМ.Лаборатория знаний,2018.

2) Программирование 7-11 классы6информационно-позновательная деятельность учащихся.авт.сост. М.Н. Капранова-Волгоград.

**2. Цифровые образовательные ресурсы.**

Операционные системы Windows XP,Linux.

Пакет офисных приложений MS Office,2007

3**.Аппаратные средства.**

**Компьютер** - универсальное устройство обработки информации; основная конфигурация современного компьютера обеспечивает учащемуся мультимедия- возможности. Устройство вывода звуковой информации – наушники для индивидуальной работы

**Телекоммуникационный блок**, устройства, обеспечивающие подключения к сети,- дают доступ к российским и мировым информационным ресурсам, позволяют вести переписку другими школами.

**Устройства создания графической информации** ( графический планшет) – использует для создания и редактирования графический объектов, ввода рукописи текста и преобразования его в текстовый формат.

**Датчики** ( расстояния, освещенности, температуры, силы, влажности, и др.) – позволяют измерять и вводить в компьютер информацию об окружающем мире.

**Управляемые компьютером устройства** – дают возможность учащимся освоить простейшие принципы и технологии автоматического управления , одновременно с другими базовыми понятиями информатики.

## **Программные средства.**

- Операционная система.
- Файловый менеджер
- Антивирусная программа.
- Программа-архиватор.
- Клавиатурные тренажер.
- Звуковой редактор.
- Простая система управления базами данных.
- Система автоматизированного проектирования.
- Программа-переводчик.
- Система программирования.
- Браузер.
- Простой редактор Web –страниц.

# **МТО в рамках «Точки роста»**

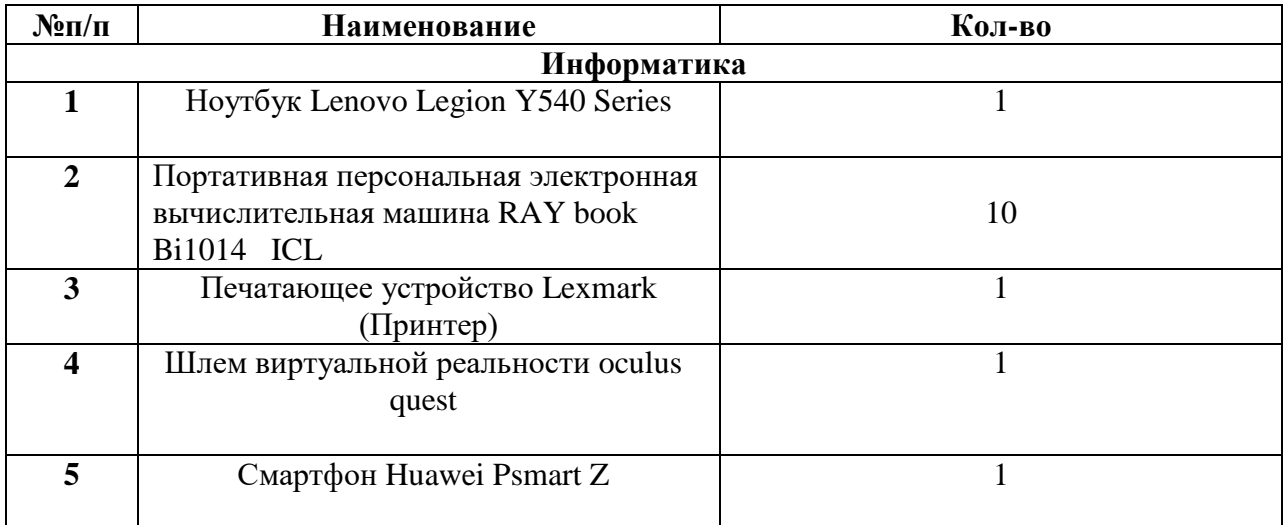

Лист корректировки рабочей программы

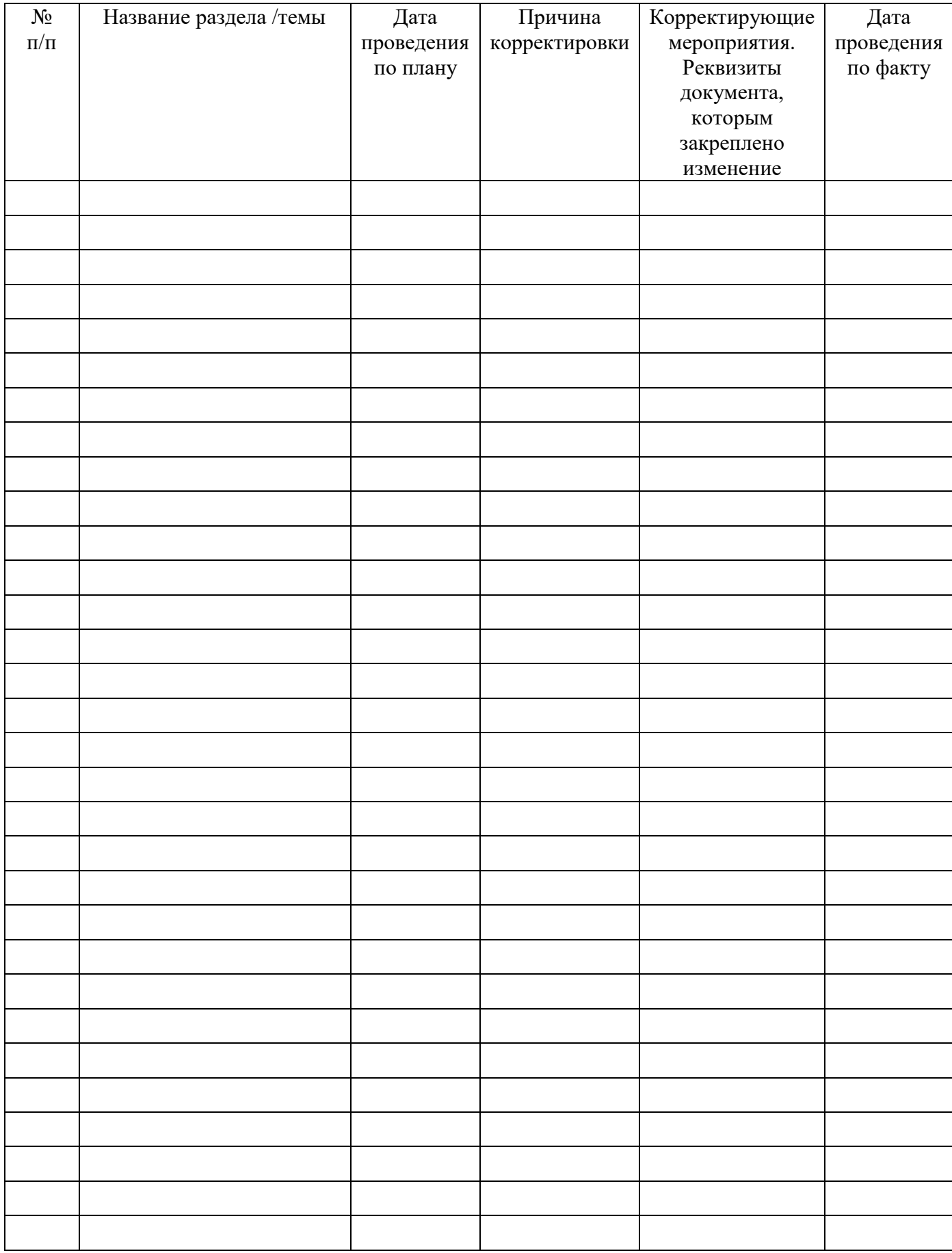